**Pascal Lienhardt** 

# $L<sub>2</sub>$ **Bases** en algorithmique et en programmation

## Cours et exercices corrigés

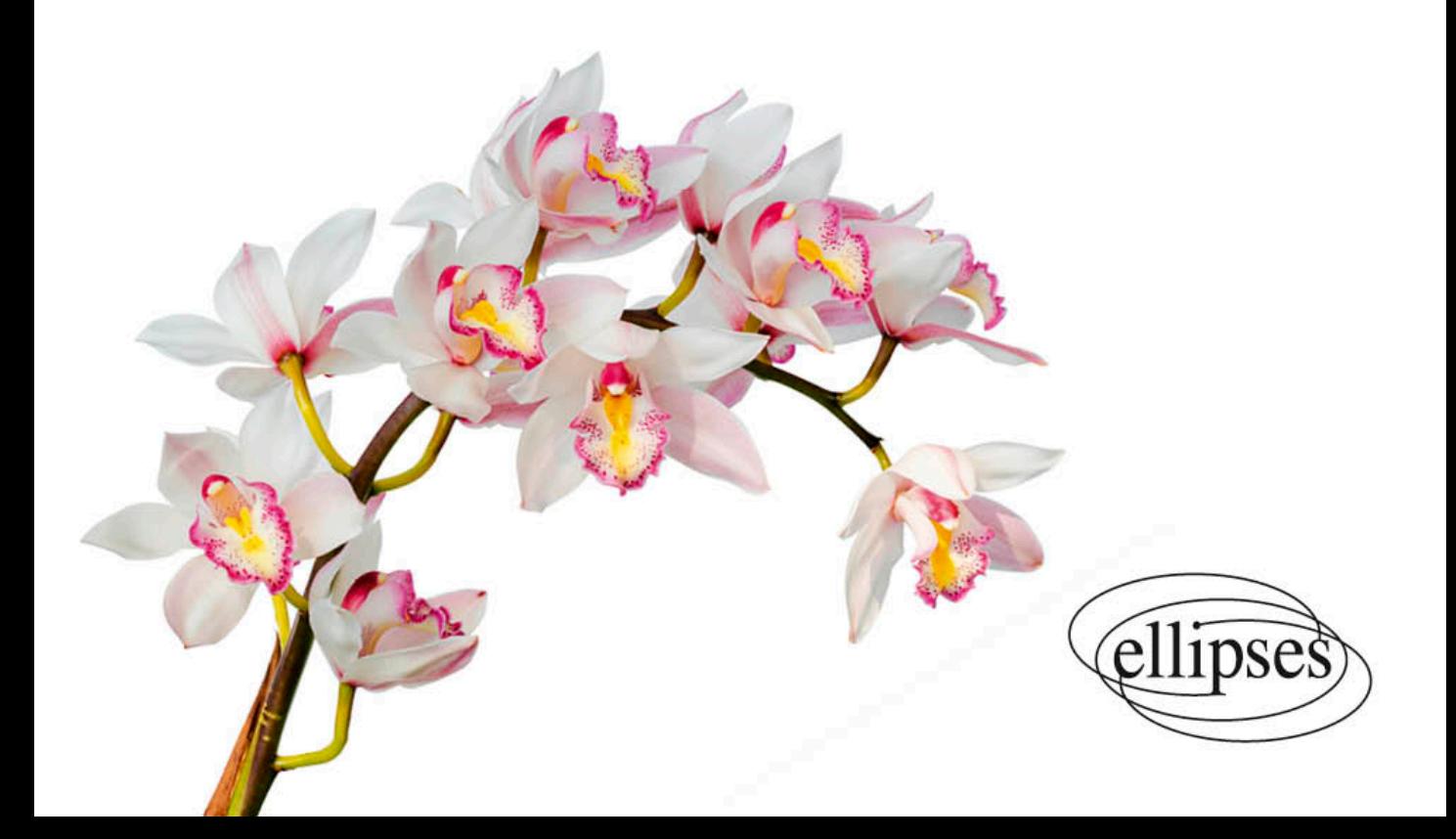

# Chapitre 1 Préliminaires

L'étude des notions présentées dans ce livre suppose que le lecteur dispose de connaissances <sup>1</sup> sur les notions de *type, variable, fonction, conditionnelle, récursivité, itérativité*. Celles-ci sont rappelées succinctement en section 1.1, dans le langage utilisé par la suite. Les exemples d'exécution utilisent l'interpréteur ocaml (*cf.* www.ocaml.org). La démarche classique de *conception et de développement d'un algorithme* suivie dans ce livre est présentée en section 1.2 page 29. La notion de *type abstrait*, utilisée en particulier dans les chapitres 3, 4 et 5, est explicitée en section 1.3 page 36. Les types et fonctions utilitaires que nous utilisons pour la manipulation des ensembles sont présentés en section 1.4 page 51.

### 1.1 Notions de base

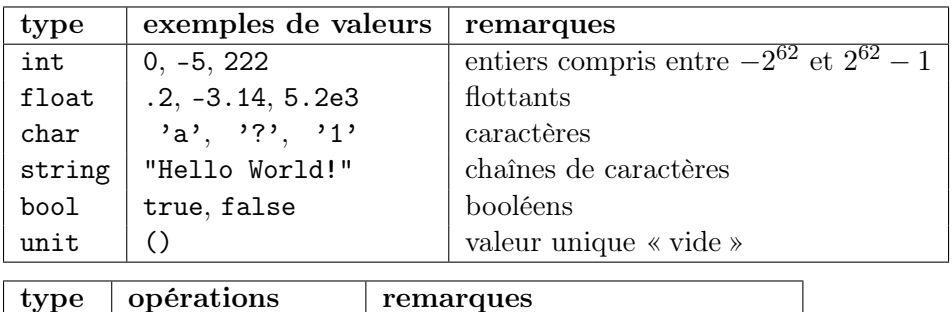

#### 1.1.1 Types et opérations de base

int  $+, -, *, /, \text{mod}$  mod : reste de la division entière<br>float  $+, -, *, , /, **$  \*\*: exponentiation float  $|$  +., -., \*.,  $/$ ., \*\*  $|$  \*\* : exponentiation char  $\vert$  pas d'opérations

1. Le lecteur voulant acquérir ces connaissances peut consulter par exemple l'ouvrage [7].

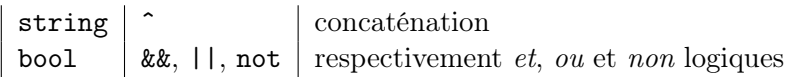

Voici quelques exemples d'expressions et de valeurs : la première ligne contient l'expression saisie <sup>1</sup> dans l'interpréteur ocaml, la deuxième ligne contient la réponse de l'interpréteur, c.-à-d. la valeur de l'expression <sup>2</sup> :

```
# 5 / 2 ;;
- : int = 2
# 5 mod 2 ;;
- : int = 1\# 3.2 / . 5.0;
- : float = 0.64# 3.2 ** 2. ;;
- : float = 10.240000000000002
# "Hello World" ^ " : " ^ "Bonjour \n" ;;
- : string = "Hello World : Bonjour \n\cdot"
```
Les opérateurs de comparaison sont :

 $=, \leq, >, >, >=, <$ et  $\leq$ 

Ces opérateurs permettent de comparer deux valeurs *de même type*, pour tout type de base, comme pour les types construits (*cf.* section 1.1.2).

```
# "alpha" < "alphabetique" ;;
- : bool = true
# "alpha" < "alentour" ;;
- : bool = false
# 2 > 3 && 'c' < 'k'
- : bool = false
# 2 > 3 || 'c' < 'k'
- : bool = true
# not (2 > 3) || ('c' > 'k' \& c' < 'z')- : bool = true
```
### 1.1.2 Types construits

#### 1.1.2.1 Types produits

Les valeurs des *types produits* sont des n-uplets, et la comparaison de deux n-uplets de même type est faite selon l'ordre lexicographique :

 $\#$  (4, 9) ;;  $-$  : int  $*$  int =  $(4, 9)$ # ('a', 5, "hello", 7.2) ;; - : char  $*$  int  $*$  string  $*$  float =  $('a', 5, "hello", 7.2)$ 

<sup>1.</sup> Le symbole # en début de ligne ne fait pas partie de l'expression : il indique que l'interpréteur ocaml attend une « phrase » écrite en langage OCaml.

<sup>2.</sup> Plus précisément, le symbole - en début de ligne indique qu'aucun nom n'est défini ; on trouve ensuite le type de l'expression et sa valeur.

 $\#$  (5, 7, 3) < (6, 1, 2) ;;  $-$  : bool = true  $\#$  (5, 7, 3) < (5, 7, 4) ;;  $-$  : bool =  $true$  $\#$  (5, 7, 3) < (5, 7, 2) ;; - : bool = false

La déclaration d'un type produit se fait suivant la syntaxe suivante :

type  $type\_name = type\_1 * type\_2 * \cdots * type\_n$ 

Le mot-clé type indique la définition d'un type, ici de nom type\_name. Toute valeur du type produit ainsi défini est un *n*-uplet, dont le  $i<sup>ème</sup> composant$ est de type type\_i, pour tout i compris entre  $1$  et n.

#### 1.1.2.2 Types structurés

Une valeur d'un *type structuré* est similaire à un n-uplet dont les différents composants sont *nommés*. Il est nécessaire de déclarer un type structuré avant de l'utiliser.

type  $type\_name = {field\_1 : type\_1; \cdots; field\_n : type\_n}$ 

Pour tout *i* compris entre 1 et n, le nom du  $i^{\text{ème}}$  *champ* est field\_i, et il est de type type\_i.

Une valeur de ce type s'écrit :

 ${field \quad 1 = value \quad 1 ; \quad \cdots ; field \quad n = value \quad n}$ 

où value\_i est de type type\_i, pour tout i compris entre 1 et n, par exemple :

# type  $t$ \_point =  $\{x : f$ loat;  $y : f$ loat} ;; type  $t$ \_point = {  $x :$  float;  $y :$  float; } #  $\{x = 0.0; y = 0.0\}$ ; - :  $t\_point = \{x = 0.; y = 0.\}$ 

#### 1.1.2.3 Types énumérés

Un type *énuméré* est déclaré de la manière suivante :

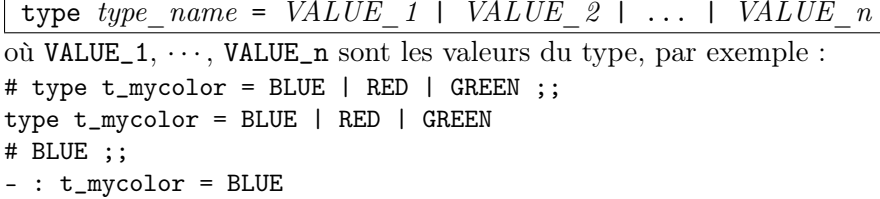

#### 1.1.3 Expression

En OCaml, toute *expression* a un type et une valeur, par exemple :

#  $not(3 + 7 > 9)$  ||  $((5 - 3) = 1)$ ;  $-$  : bool = false #  $\{x = 3.0 * 7.2 : y = 1.0 + 2.0 * 3.2\}$ :  $-$  : t\_point =  $\{x = 21.6; y = 7.4\}$ 

#### 1.1.4 Variables non mutables

Intuitivement, une *variable non mutable* (aussi appelée *constante*) est un nom associé à une valeur <sup>1</sup>, qu'il faut déclarer avant de l'utiliser ; la déclaration est caractérisée par le mot-clé let.

let *var\_name* : *type\_name* = *value\_of\_this\_type* ;;

```
par exemple :
# let x : int = 3 ;;
val x : int = 3# let y : int = x + 2;;
val y : int = 5# let col : t_mycolor = BLUE ;;
val col : t_mycolor = BLUE
# let (v_{\text{int}}, v_{\text{bool}}) : int * bool = (3 \text{ mod } 2, 4 + 5 > 7);
val v_int : int = 1
val v_bool : bool = true
# let p : t\_point = \{x = 0.0; y = 1.0\};
val p : t\_point = \{x = 0.; y = 1.\}# p.x ;;
- : float = 0.
# p.y ;;
- : float = 1.
```
Le mot-clé val indique qu'un nom est associé à la valeur, et bien sûr à son type ; par exemple val x : int = 3 est la réponse de l'interpréteur ocaml indiquant la déclaration d'une variable de nom x, de type int et de valeur 3.

On peut noter qu'il est possible de définir des  $n$ -uplets de variables, ce qui revient à définir n variables, comme  $(v_$ int, v\_bool) dans l'exemple cidessus. On peut noter aussi que l'accès à un champ d'une variable de type structuré s'écrit var\_name.field\_name : *cf.* p.x et p.y dans l'exemple ci-dessus.

Il est possible de déclarer une variable *locale* à une expression, voire plusieurs variables locales à une expression :

<sup>1.</sup> Par la suite, nous utilisons généralement le terme « variable ».

```
let var_name_1 : type_1 = expression_1 in expression
let var name 1 : type 1 = expression 1and var_name_2 : type_2 = expression_2
      and ...
      and var_name_n : type_n = expression_n
in expression
```
Si l'on souhaite déclarer une variable dont la valeur est définie à partir d'une autre variable, il faut enchaîner les déclarations, par exemple :

```
# let x : int = 3 * 12 ;;
val x : int = 36# let x : int = 3 and y : int = 2 in
      x*y
  ;;
- : int = 6
# let x : int = 3 inlet y : int = x * 2 iny + x;;
- : int = 9
# x ;;
- : int = 36
```
#### 1.1.5 Fonctions

```
Une fonction est déclarée en utilisant le mot-clé let, et sa signature s'écrit :
fun_name(pf_1, ..., pf_n : t_1 * ...* t_n) : t'_1 * ... * t'_k
```

```
où (pf_1, \ldots, pf_n), de type t_1 * \ldots * t_n, est le paramètre for-
mel de la fonction, t^2 \rightarrow \ldots \ast t^2 \rightarrow est le type de son résultat, et t^2 \rightarrow\ldots * t_n -> t'_{-1} * \ldots * t'_{-k} est le type de la fonction, par exemple :
# let add\_diff(a, b : int * int) : int * int =(a + b, a - b);;
val add_diff : int * int -> int * int = \times fun>
# let (sum, diff) : int * int = add_diff(5, 4) ;;
val sum : int = 9val diff : int = 1
```
Comme pour les variables, le mot-clé val indique la déclaration d'un nom, par exemple val add\_diff : int \* int -> int \* int =  $\tan$  indique la déclaration de la fonction de nom add\_diff, de type int \* int -> int \* int et dont la valeur, c'est-à-dire sa définition, est symbolisée par <fun>.

En OCaml, il existe de nombreuses fonctions prédéfinies, par exemple des fonctions de conversion de types :

```
int_of_float : float \rightarrow int float_of_int : int \rightarrow float<br>int of_char : char \rightarrow int char_of_int : int \rightarrow char
\begin{array}{r} \n\text{int\_of\_char} : \text{char} \rightarrow \text{int} \\
\text{string\_of\_int} : \text{int} \rightarrow \text{string\_of\_float} : \text{float} \rightarrow \text{Data} \n\end{array}string_of_float : float \rightarrow string
```
#### 1.1.6 Expression conditionnelle

Une expression conditionnelle est caractérisée par les mots-clés :

```
if boolean_expression
 then expression_of_type_t
 else expression_of_same_type_t
   par exemple :
# let min2int(a, b : int * int) : int =if a < bthen a
    else b
;;
val min2int : int * int -> int = \langlefun>
# min2int(4, 3) ;;
- : int = 3
```
*Gestion des préconditions* : lorsqu'une fonction n'est pas définie pour toutes les valeurs de son paramètre, nous utilisons la fonction failwith, dont le paramètre est une chaîne de caractères. L'exécution de cette fonction entraîne la levée d'une erreur et l'affichage de la chaîne de caractères, par exemple :

```
# let div_int(a, b : int * int) : int =
    if b = 0then failwith("erreur div_int : division par 0")
   else a / b
;;
val div_int : int * int -> int = \tan# div-int(3, 0) ;;
Exception: Failure "erreur div_int : division par 0".
```
#### 1.1.7 Composition de fonctions

Le corps d'une fonction peut bien sûr contenir, en plus de déclarations de variables locales, des appels à des fonctions définies antérieurement, par exemple  $<sup>1</sup>$  :</sup>

```
# let min3int(a, b, c : int * int * int) : int =
    let min_ab: int = min2int(a, b) in
     min2int(min_ab, c)
;;
val min3int : int * int * int -> int = \tan
```
<sup>1.</sup> Les symboles (\* et \*) délimitent un commentaire en OCaml.

```
# min3int(4, 2, 5) ;;
- : int = 2
(* version alternative *)
# let min3int(a, b, c : int * int * int) : int =
    min2int(min2int(a, b), c)
;;
val min3int : int * int * int -> int = \tan
```
La commande #trace permet de suivre des enchaînements d'appels de fonctions. La commande #untrace permet de supprimer l'effet de la commande #trace, par exemple :

```
# #trace min3int ::
min3int is now traced.
# #trace min2int ::
min2int is now traced.
# min3int(4, 2, 5) ;;
min3int <-- (4, 2, 5)
min2int < - - (4, 2)min2int --> 2
min2int < - - (2, 5)min2int --> 2
min3int --> 2
- : int = 2
```
Ce sont des commandes de l'interpréteur ocaml, et non des fonctionnalités du langage OCaml. La syntaxe est :

```
#trace function_name ;; #untrace function_name ;;
```
À noter qu'il est possible de déclarer des fonctions *locales* <sup>1</sup>, de manière similaire à la déclaration de variables locales.

#### 1.1.8 Fonctions récursives

La déclaration d'une fonction récursive est caractérisée par le mot-clé rec. Par exemple, la fonction pow calcule  $x^n$  pour un entier donné x et un entier positif n :

```
# let rec pow_aux(x, n : int * int) : int =if n = 0then 1
   else x * pow_aux(x, n-1);;
val pow_aux : int * int -> int = \tan# let pow(x, n : int * int) : int =if (n < 0) || ((x = 0) & (n = 0))then failwith("erreur pow : parametres invalides")
```
<sup>1.</sup> Cette possibilité n'est généralement pas utilisée dans ce livre, la commande #trace ne permettant pas de tracer l'exécution de fonctions locales.

```
else pow_aux(x, n)\vdotsval pow : int * int -> int = \times fun>
# #trace pow_aux ;;
pow_aux is now traced.
# pow(3, 4);
pow_aux \leftarrow (3, 4)pow_aux \leftarrow (3, 3)pow_aux \leftarrow (3, 2)pow_aux \leftarrow (3, 1)pow_aux \leftarrow (3, 0)pow_aux --> 1
pow_aux --> 3
pow_aux --> 9
pow_aux --> 27
pow_aux --> 81
- : int = 81
   La fonction ci-dessous calcule le même résultat, mais en récursivité termi-
nale<sup>1</sup>.
# let rec pow_aux(x, n, ind, res : int * int * int * int) : int =
    if ind = nthen res
    else pow_aux(x, n, ind + 1, x * res)\vdotsval pow_aux : int * int * int * int -> int = \times fun>
# let pow(x, n : int * int) : int =if (n < 0) || ((x = 0) & (n = 0))then failwith ("erreur pow : parametres invalides")
    else pow_aux(x, n, 0, 1)\vdotsval pow : int * int -> int = \times fun>
# #trace pow_aux ;;
pow_aux is now traced.
# pow(3, 4);
pow_aux \leftarrow (3, 4, 0, 1)pow_aux \leftarrow (3, 4, 1, 3)pow_aux \leftarrow (3, 4, 2, 9)pow_aux \leftarrow (3, 4, 3, 27)pow_aux \leftarrow (3, 4, 4, 81)pow_aux --> 81
pow_aux --> 81
pow_aux --> 81
pow_aux --> 81
```
<sup>1.</sup> Schématiquement, une fonction est récursive terminale si, quel que soit le cas d'exécution, soit il n'y a aucun appel récursif, soit la fonction s'appelle elle-même une fois et, dans ce cas, il s'agit de la dernière opération effectuée (pour plus de précisions, voir le chapitre 7).